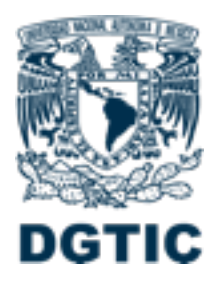

## **Universidad Nacional Autónoma de México**

**Avances de Conectividad UNAM – RedNIBA** Octubre 3, 2013 Centro de Operación de RedUNAM **NOC-RedUNAM**

## **Agenda**

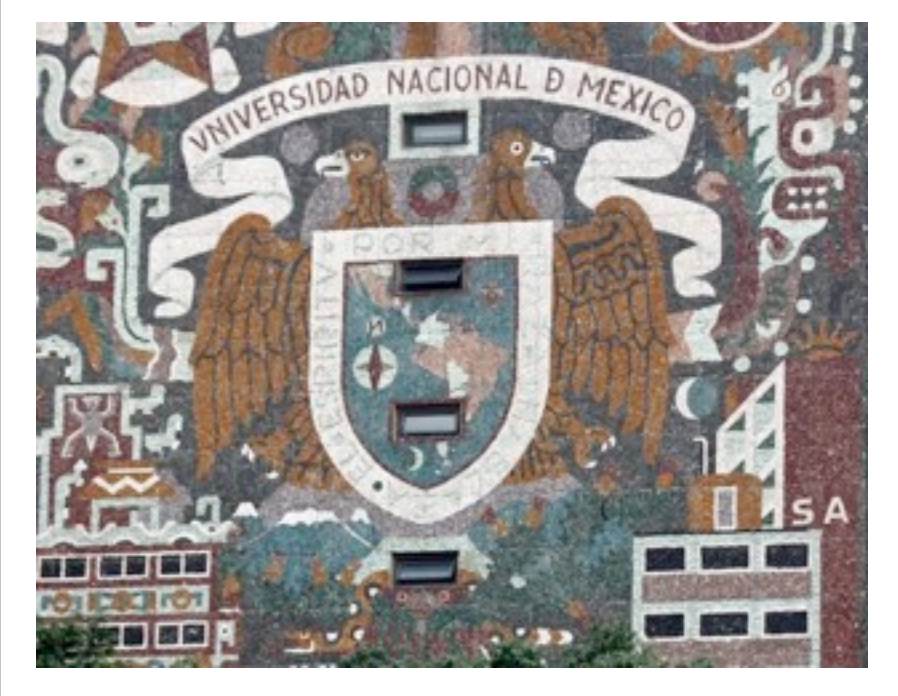

- 1. Enlaces UNAM
- 2. Enlaces UNAM RedNIBA
- 3. Conexiones Actuales
- 4. Configuraciones
- 5. Protocolo de pruebas a realizar
- 6. Trabajos pendientes

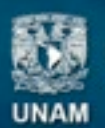

**Universidad Nacional** Autónoma de México

DIRECCIÓN GENERAL DE CÓMPUTO Y DE TECNOLOGÍAS DE INFORMACIÓN Y COMUNICACIÓN

## **1. Enlaces UNAM**

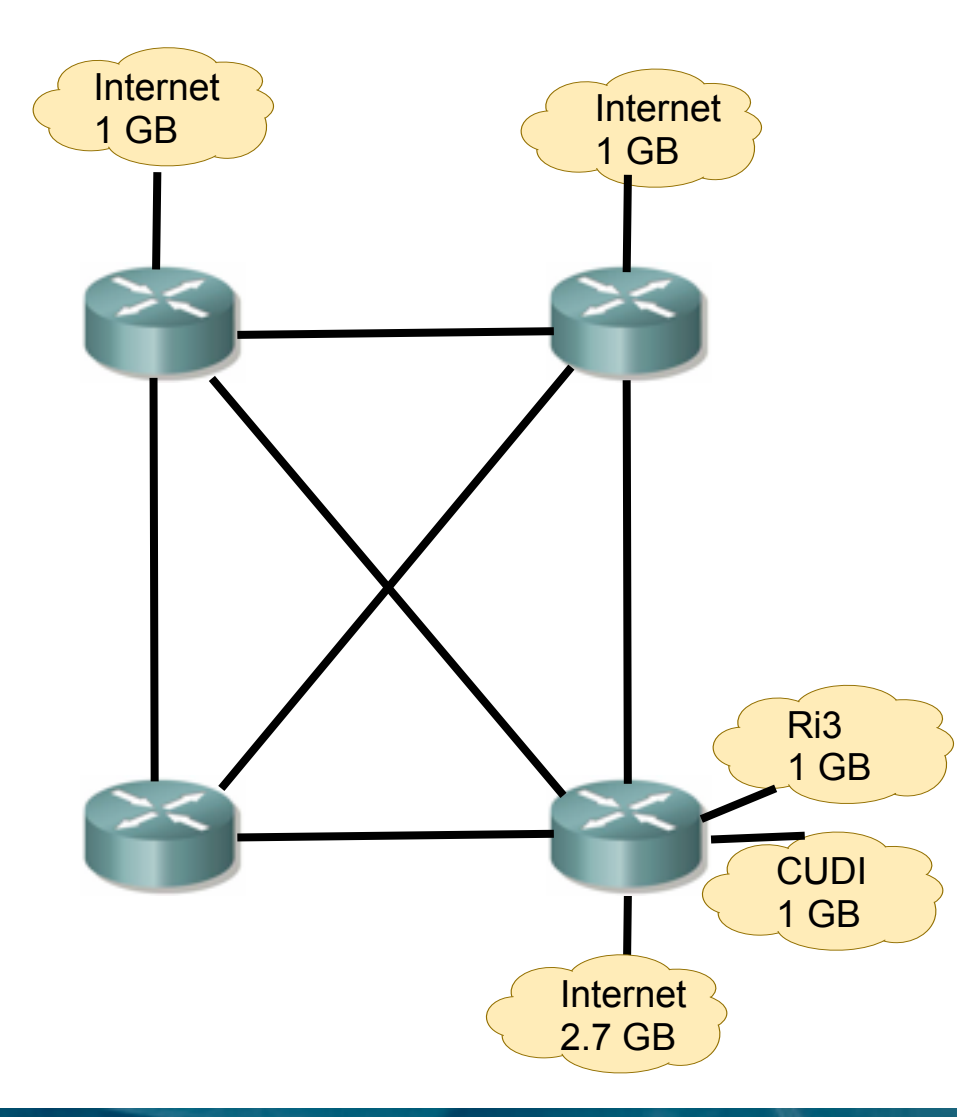

- 1. Anuncio de prefijos:
	- 1. 132.247.0.0/16
	- 2. 132.248.0.0/16
	- 3. 192.100.199.0/24
	- 4. 192.100.200.0/24

2. Protocolo Interno de Enrutamiento OSPF (IPv6 e IPV4)

3. Enrutamiento Externo BGP (AS 278)

4. Servicios de videoconferencia,

5. Proyectos científicos hacia Europa, America del Sur, E.U. (latencia)

6. Enlace a 10 GB hacia RedNIBA

IINAM

**Universidad Nacional** Autónoma de México

DIRECCIÓN GENERAL DE CÓMPUTO Y DE TECNOLOGÍAS DE INFORMACIÓN Y COMUNICACIÓN

## **2. Enlaces UNAM – Red NIBA**

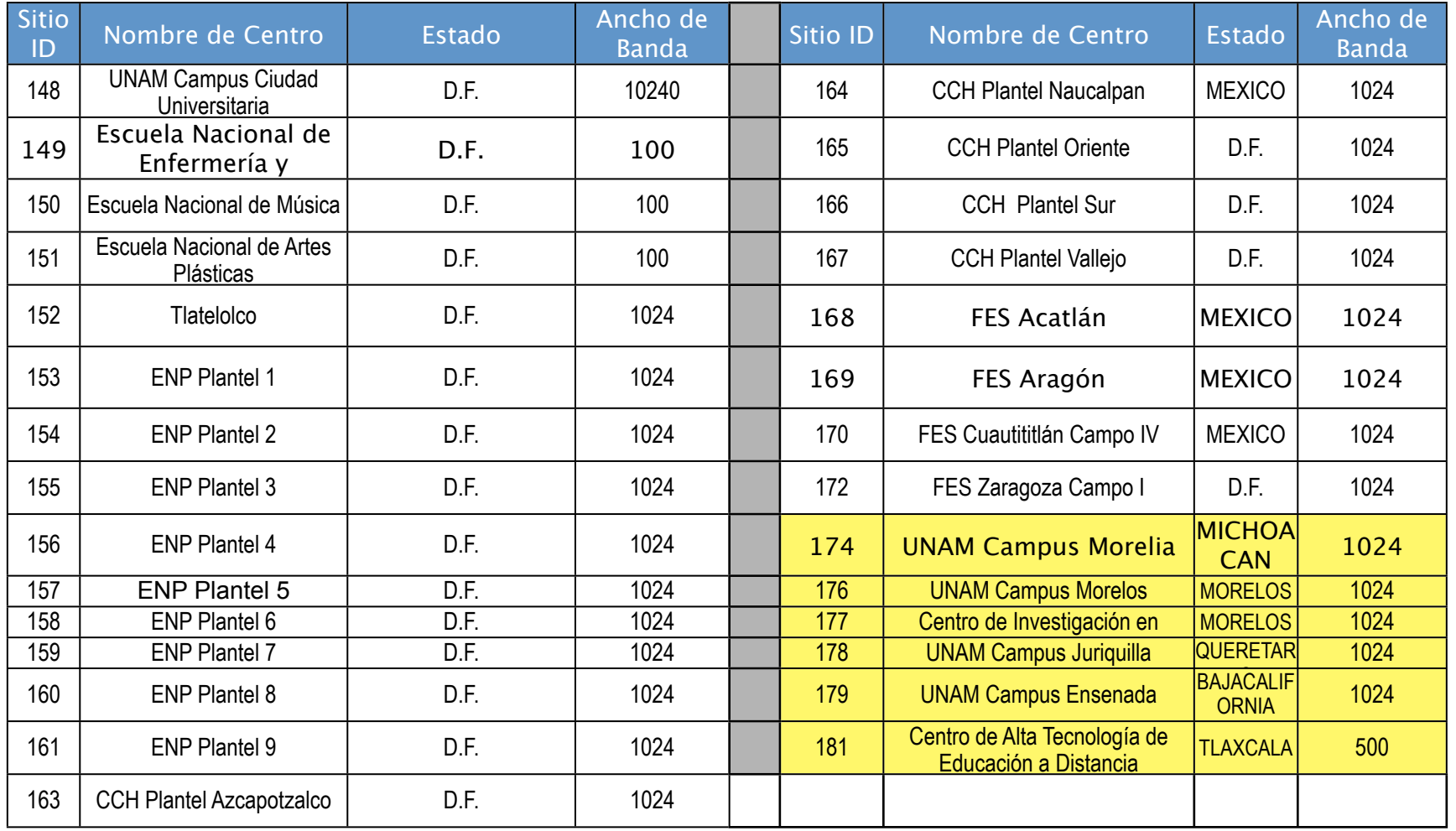

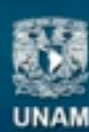

**Universidad Nacional** Autónoma de México

## **2. Enlaces UNAM – Red NIBA**

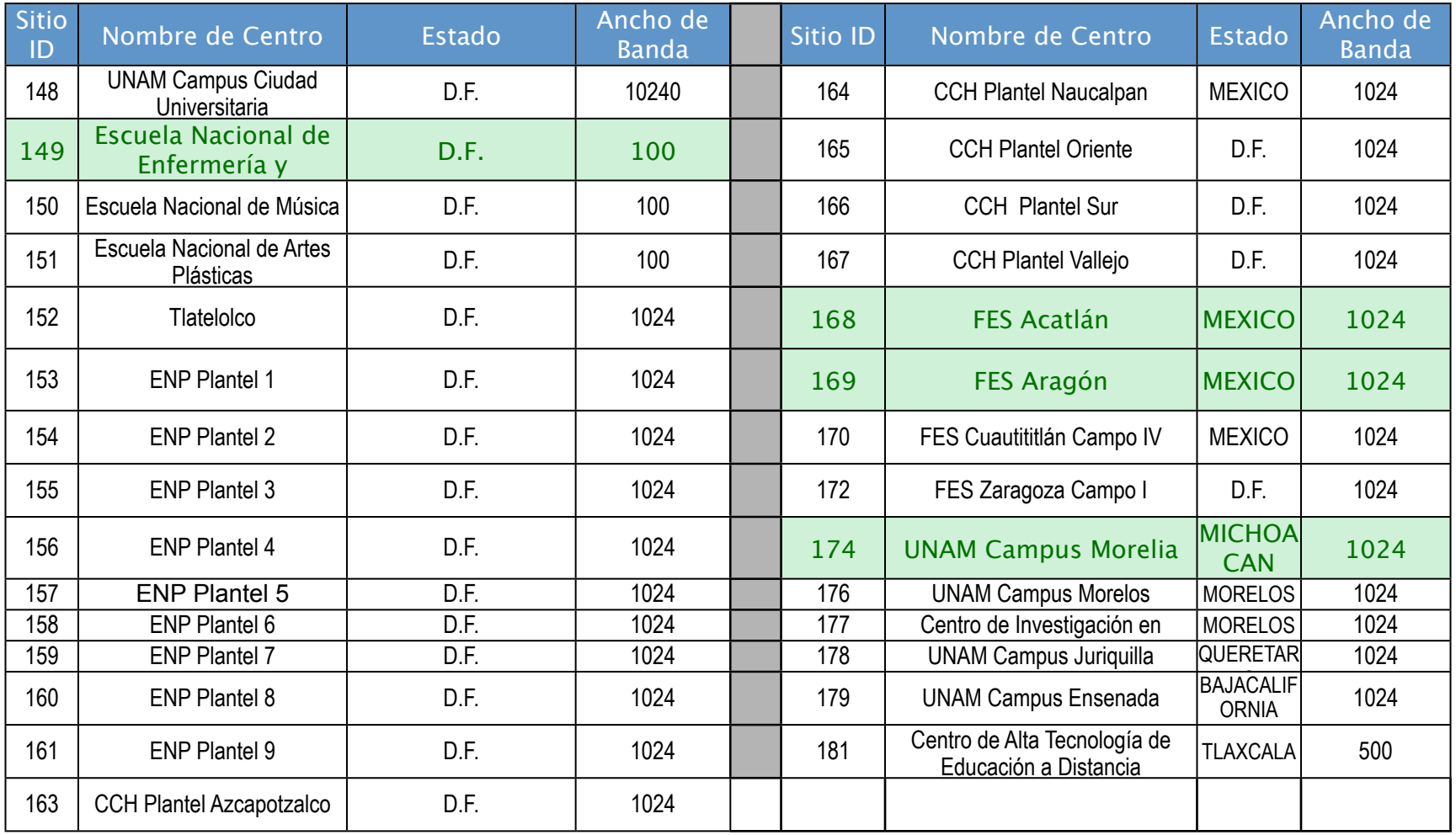

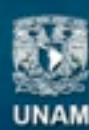

**Universidad Nacional** Autónoma de México

#### **3. Conexiones Actuales**

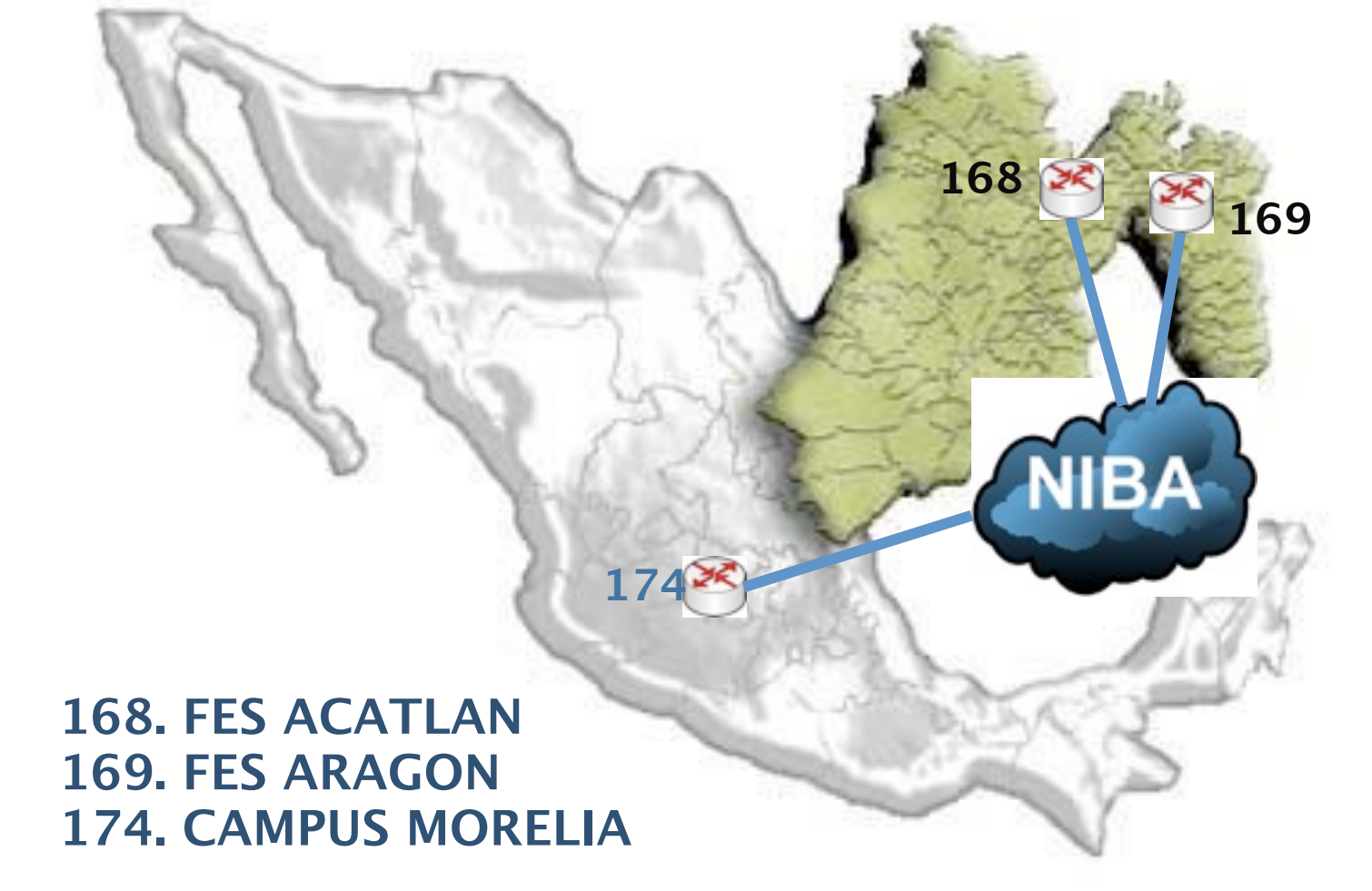

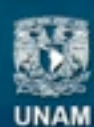

**Universidad Nacional** Autónoma de México

DIRECCIÓN GENERAL DE CÓMPUTO Y DE TECNOLOGÍAS DE INFORMACIÓN Y COMUNICACIÓN

## 4. Configuraciones Actuales - FES Aragón

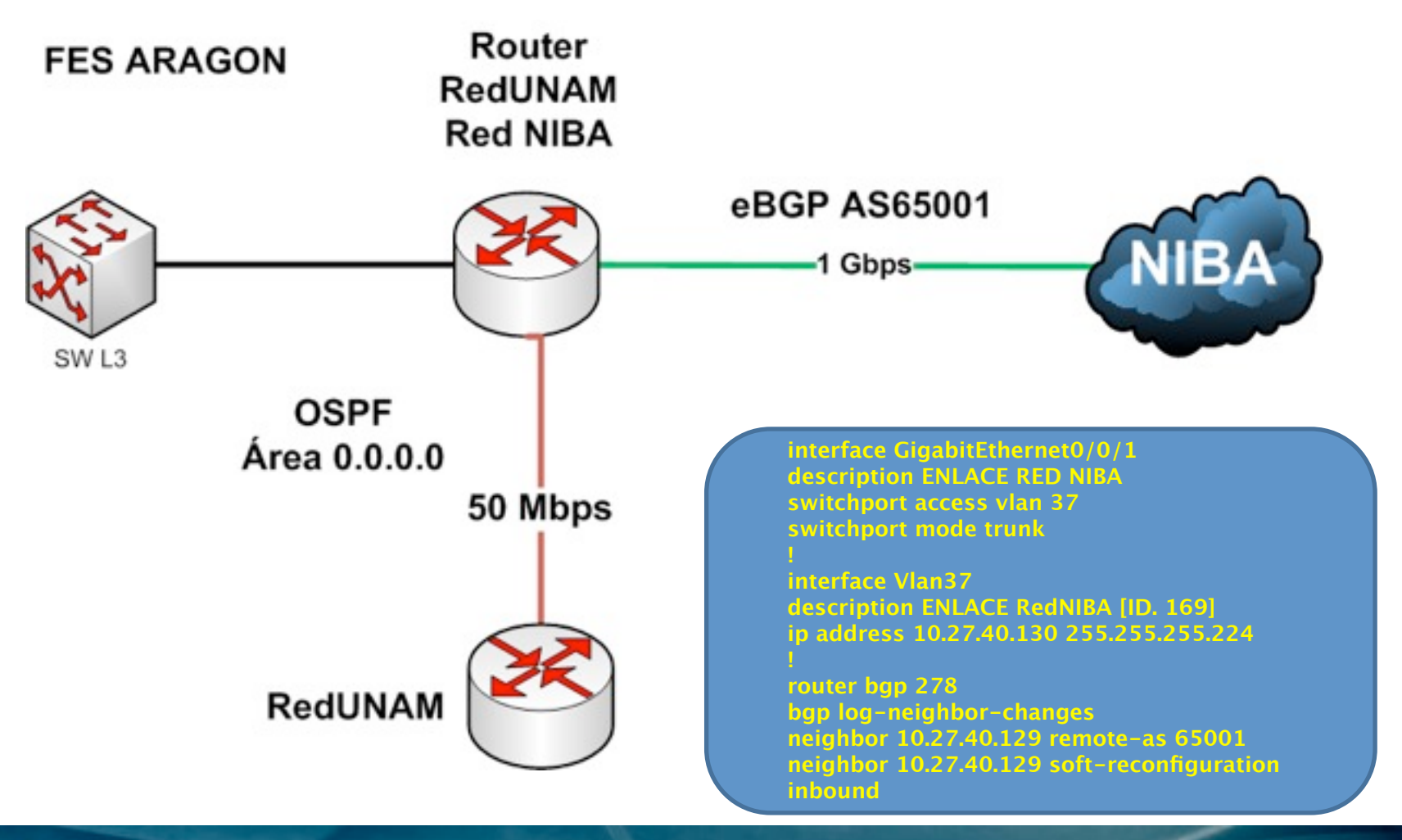

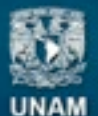

**Universidad Nacional** Autónoma de México

DIRECCIÓN GENERAL DE CÓMPUTO Y DE **TECNOLOGÍAS DE INFORMACIÓN Y COMUNICACIÓN** 

## **4. Configuraciones Actuales - FES Acatlán**

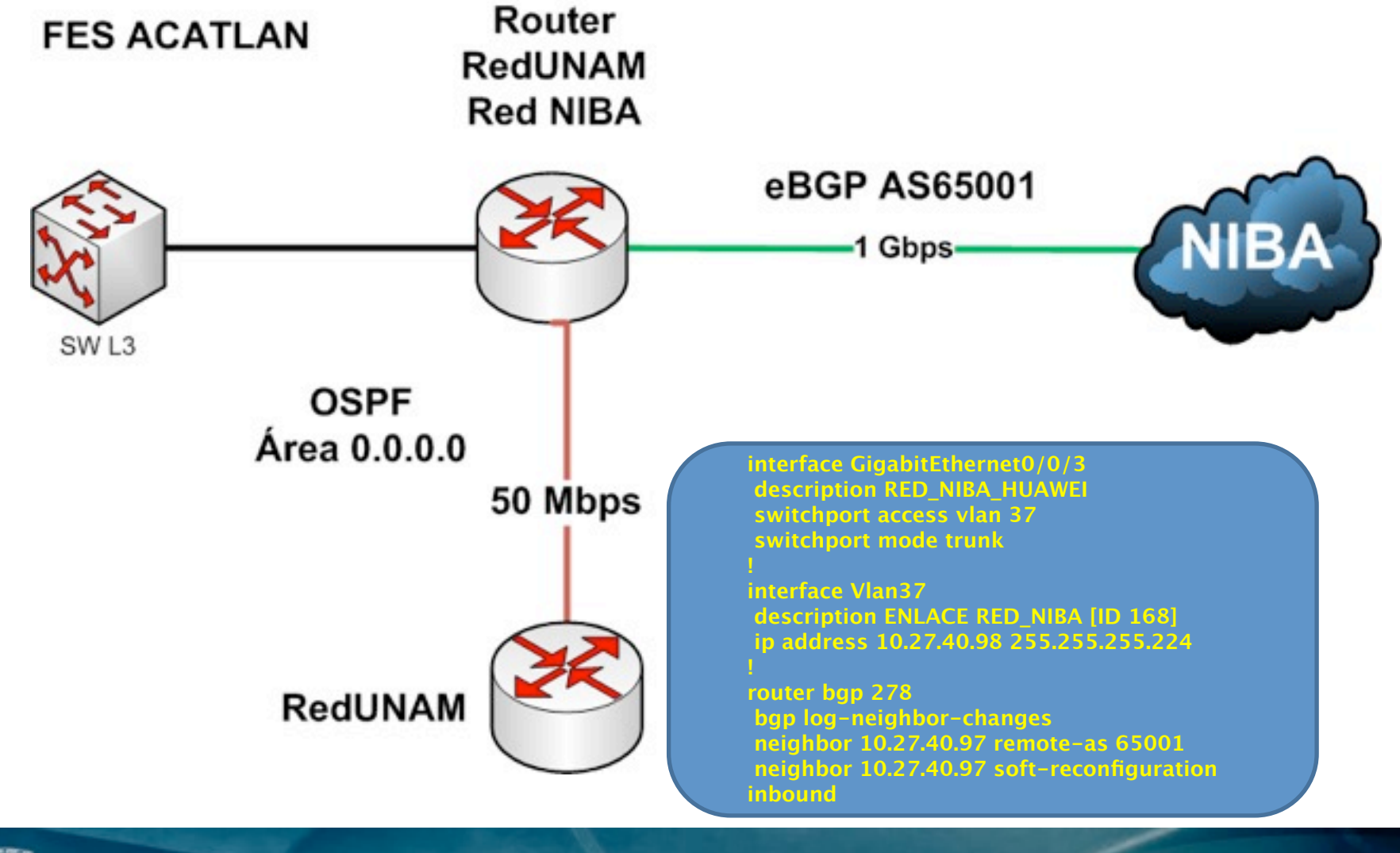

**UNAM** 

**Universidad Nacional** Autónoma de México

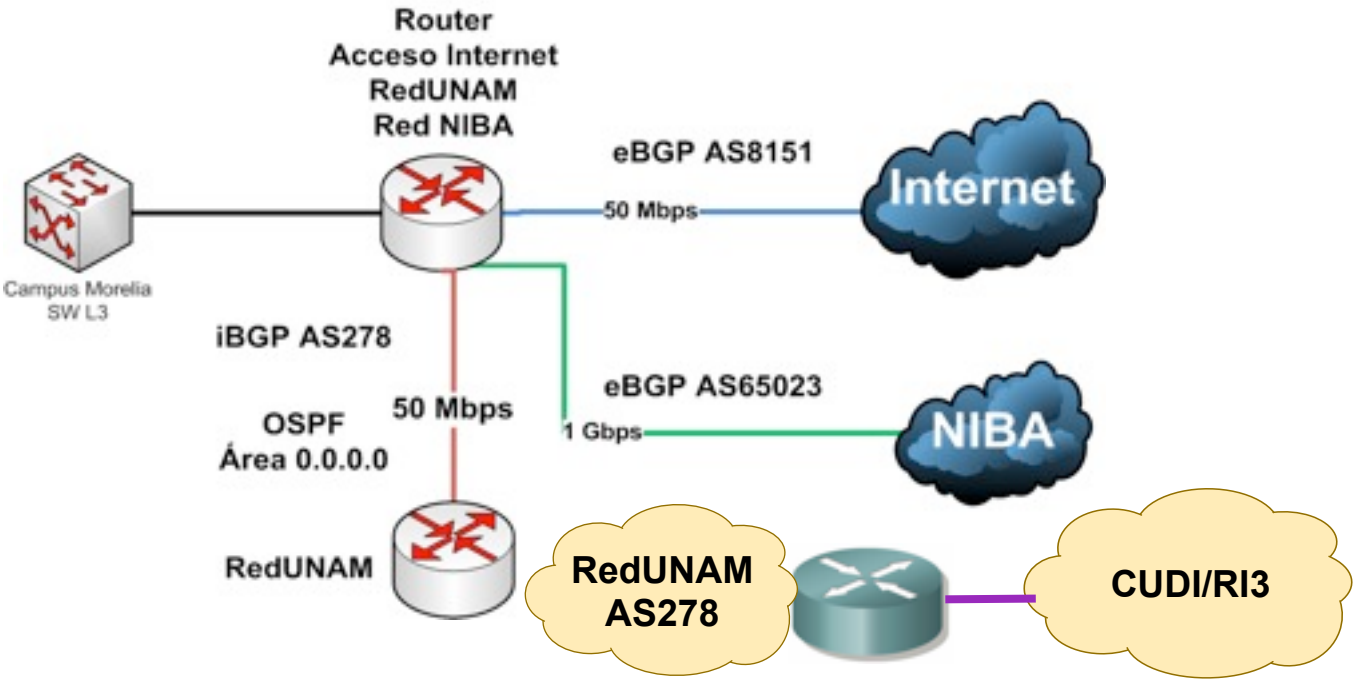

**Neighbor V AS MsgRcvd MsgSent TblVer InQ OutQ Up/Down State/PfxRcd 10.27.52.1 4 65023 10070 13956 12115025 0 0 6d23h 39 132.247.251.253 4 278 381371 77648 12115031 0 0 6w6d 25689 201.96.46.6 4 8151 2434 2977 12115025 0 0 1d20h 0**

**UNAM** 

**Universidad Nacional** Autónoma de México

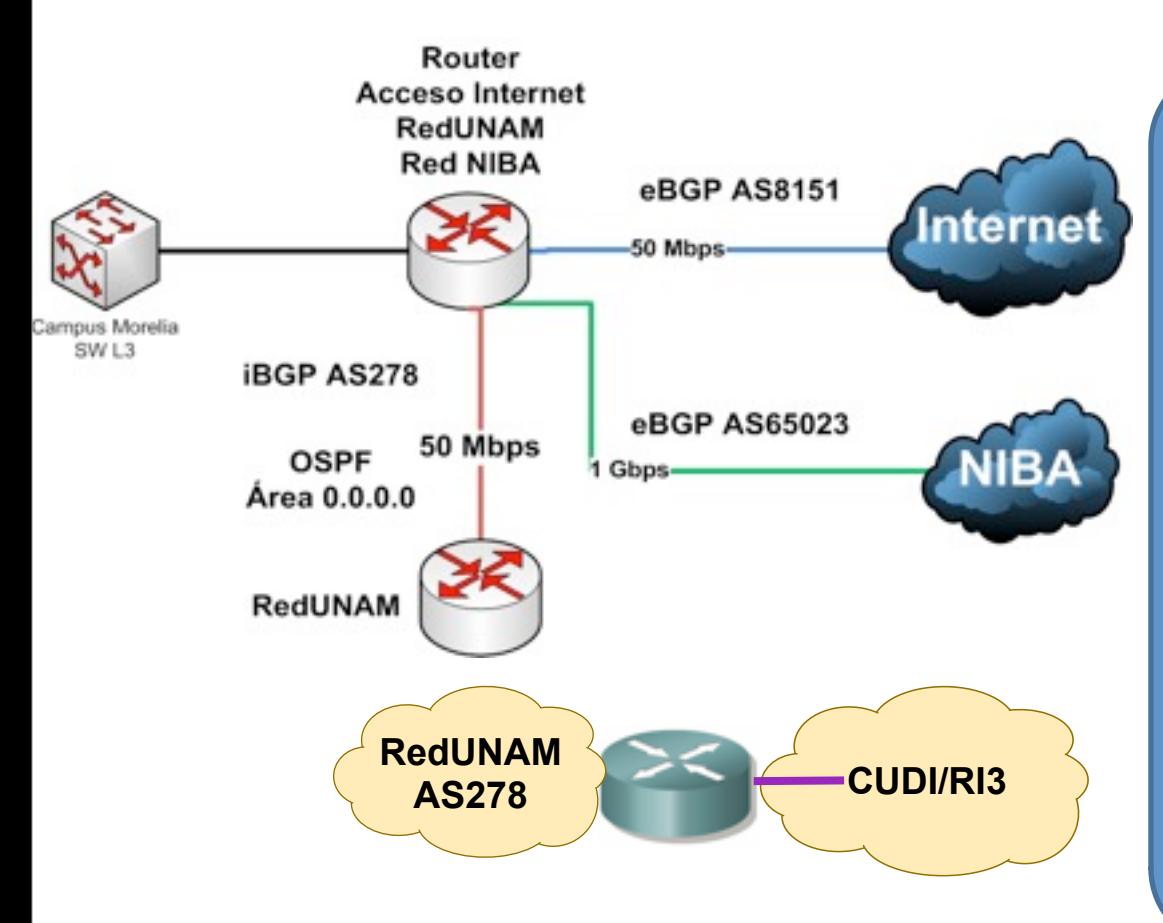

#### **interface Loopback0 ip address 132.247.230.1 255.255.255.0**

**interface GigabitEthernet0/0/3 description ENLACE REDNIBA [ ID 174] switchport access vlan 37 switchport mode trunk**

**interface Vlan37 description ENLACE REDNIBA [ ID 174] ip address 10.27.52.2 255.255.255.224**

**router bgp 278 network 132.247.230.0 mask 255.255.255.0 neighbor 10.27.52.1 remote-as 65023 neighbor 10.27.52.1 allowas-in 1 neighbor 10.27.52.1 soft-reconfiguration inbound neighbor 10.27.52.1 prefix-list 10 out neighbor 10.27.52.1 filter-list 5 out**

**ip as-path access-list 5 permit ^\$ ip as-path access-list 5 deny .\* ip prefix-list 10 seq 5 permit 132.247.230.0/24**

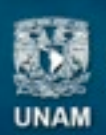

**Universidad Nacional** Autónoma de México

DIRECCIÓN GENERAL DE CÓMPUTO Y DE **TECNOLOGÍAS DE INFORMACIÓN Y COMUNICACIÓN** 

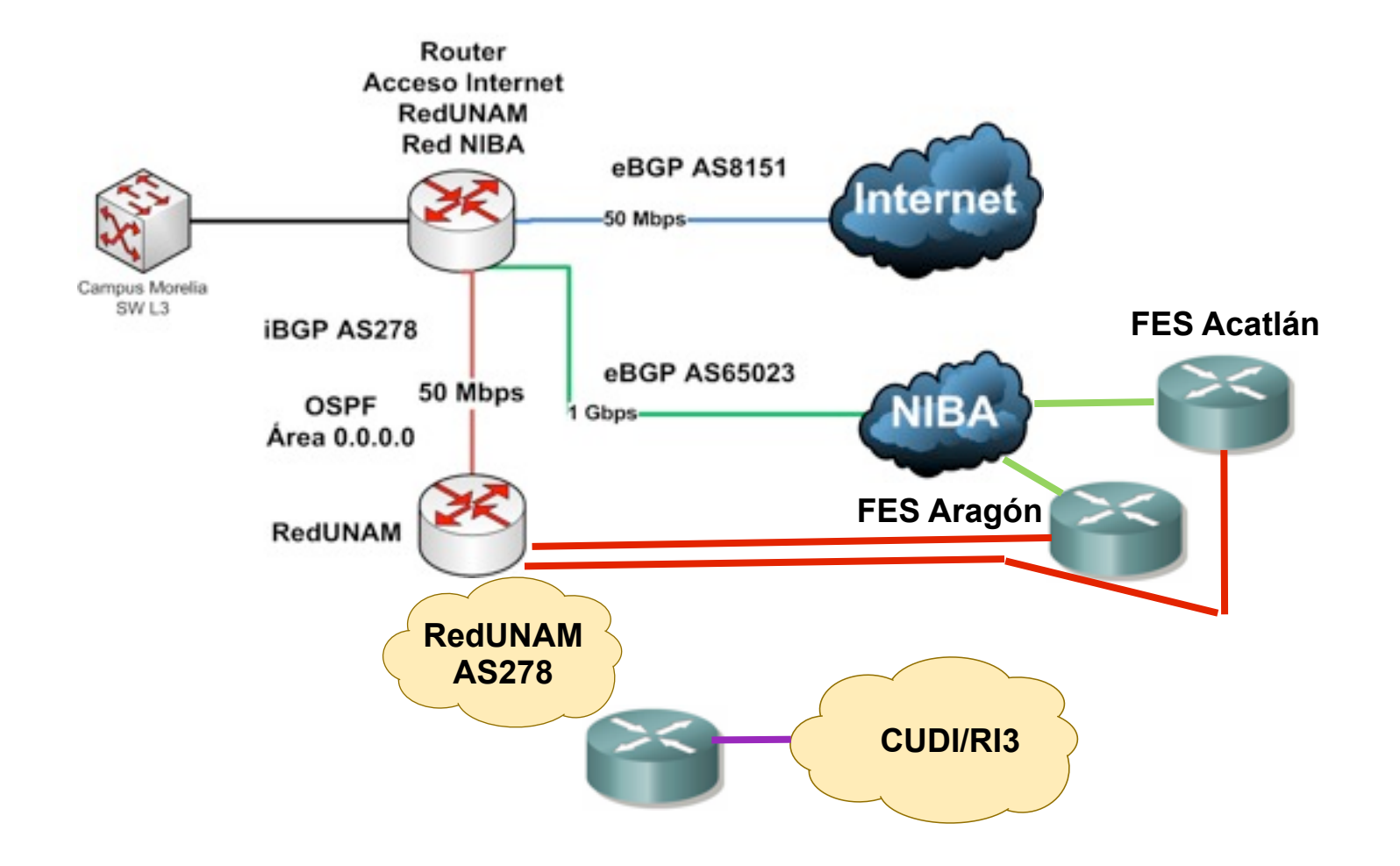

DIRECCIÓN GENERAL DE CÓMPUTO Y DE TECNOLOGÍAS DE INFORMACIÓN Y COMUNICACIÓN

**Universidad Nacional** Autónoma de México **UNAM** 

## **RUTAS en BGP**

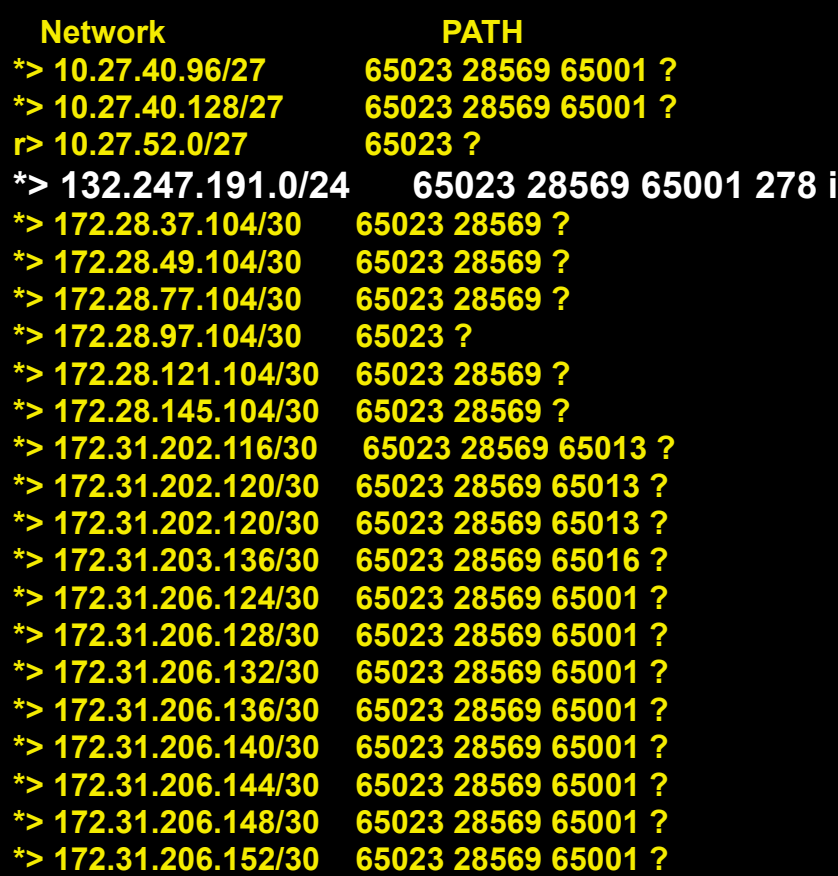

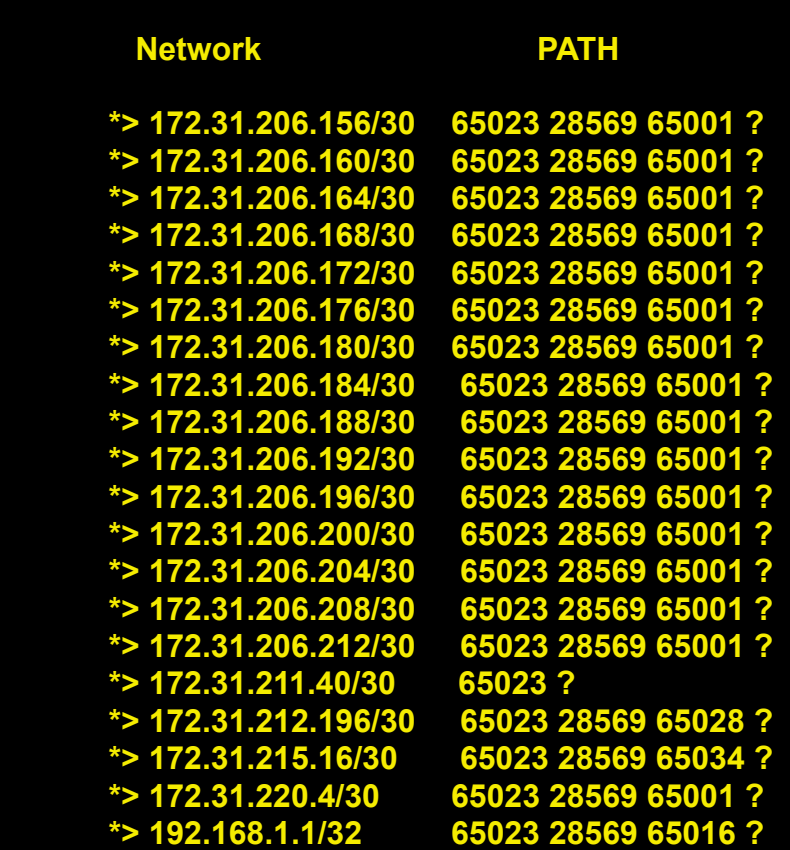

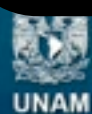

**Universidad Nacional** Autónoma de México

## **RUTAS en BGP**

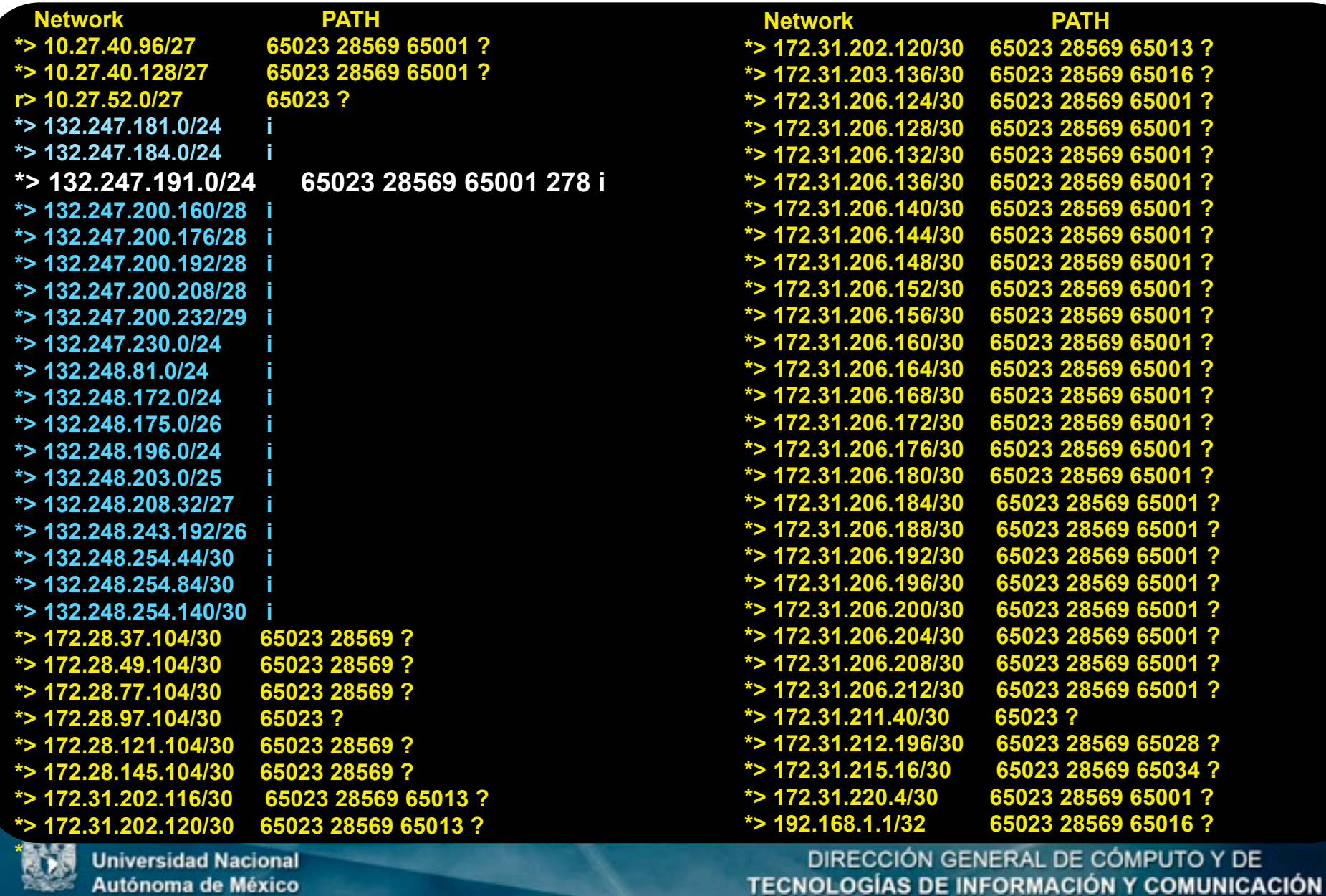

**23.86 Autónoma de México UNAM** 

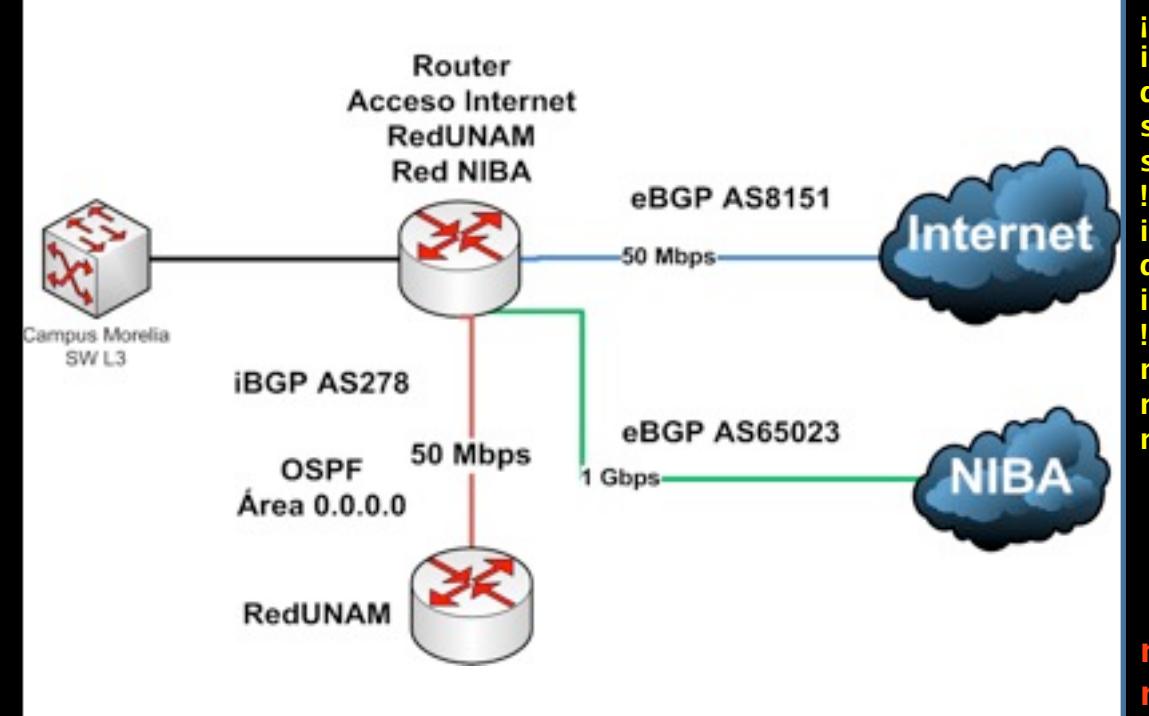

**interface Loopback0 ip address 132.247.230.1 255.255.255.0**

**interface GigabitEthernet0/0/3 description ENLACE REDNIBA [ ID 174] switchport access vlan 37 switchport mode trunk**

**interface Vlan37 description ENLACE REDNIBA [ ID 174] ip address 10.27.52.2 255.255.255.224**

**router bgp 278 network 132.247.230.0 mask 255.255.255.0 neighbor 10.27.52.1 remote-as 65023 neighbor 10.27.52.1 allowas-in 1 neighbor 10.27.52.1 soft-reconfiguration inbound neighbor 10.27.52.1 prefix-list 10 out neighbor 10.27.52.1 filter-list 5 out**

**neighbor 132.247.251.253 remote-as 278 neighbor 132.247.251.253 filter-list 5 out**

**¡ ip as-path access-list 5 permit ^\$ ip as-path access-list 5 deny .\* ip prefix-list 10 seq 5 permit 132.247.230.0/24**

**Universidad Nacional** Autónoma de México

DIRECCIÓN GENERAL DE CÓMPUTO Y DE TECNOLOGÍAS DE INFORMACIÓN Y COMUNICACIÓN

jueves, 3 de octubre de 13

**UNAM** 

#### **RUTAS en BGP**

**IC\_UNAM\_CAMPUS\_MORELIA#show ip bgp neighbors 132.247.251.253 advertised-routes BGP table version is 12118818, local router ID is 201.96.46.5 Status codes: s suppressed, d damped, h history, \* valid, > best, i - internal,**

 **r RIB-failure, S Stale, m multipath, b backup-path, x best-external, f RT-Filter Origin codes: i - IGP, e - EGP, ? - incomplete**

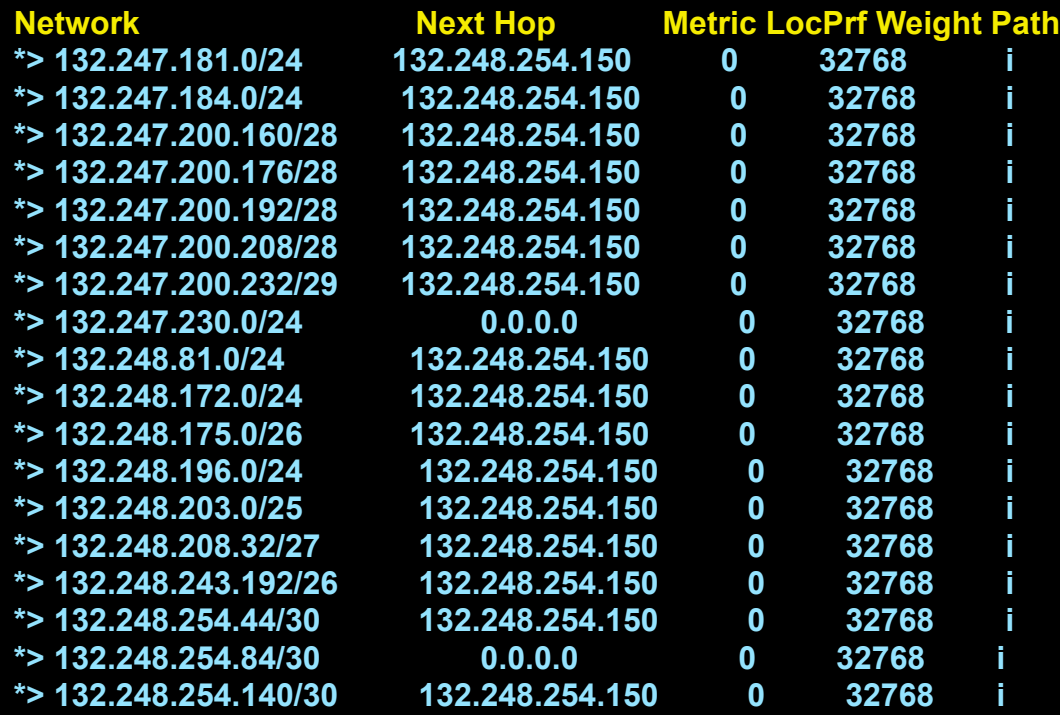

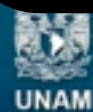

**Universidad Nacional** Autónoma de México

#### **Traceroutes**

#### **Morelia - FES Aragón**

**Morelia - FES Acatlan**

**IC\_UNAM\_CAMPUS\_MORELIA>traceroute 132.247.227.254 Type escape sequence to abort. Tracing the route to 254.inverso.unam.mx (132.247.227.254) VRF info: (vrf in name/id, vrf out name/id)**

 **1 10.27.52.1 [AS 65023] 288 msec 0 msec 0 msec**

 **2 172.31.211.41 [AS 65023] 4 msec 4 msec 4 msec**

 **3 172.28.97.105 [AS 65023] 0 msec 0 msec 4 msec**

 **4 201-139-179-77.redniba.cudi.edu.mx (201.139.179.77) [AS 18592] 8 msec 12 msec 12 msec**

 **5 172.28.77.105 [AS 28569] 12 msec 8 msec 12 msec**

 **6 172.28.77.106 [AS 28569] 12 msec 12 msec 12 msec**

 **7 172.31.206.206 [AS 65001] 20 msec 16 msec 12 msec**

 **8 10.27.40.130 [AS 65001] 16 msec \* 12 msec IC\_UNAM\_CAMPUS\_MORELIA>**

**IC\_UNAM\_CAMPUS\_MORELIA>traceroute 132.247.191.254 Type escape sequence to abort. Tracing the route to 132.247.191.254 VRF info: (vrf in name/id, vrf out name/id)**

 **1 10.27.52.1 [AS 65023] 0 msec 4 msec 0 msec**

 **2 172.31.211.41 [AS 65023] 4 msec 4 msec 4 msec**

 **3 172.28.97.105 [AS 65023] 0 msec 0 msec 0 msec**

 **4 201-139-179-77.redniba.cudi.edu.mx (201.139.179.77) [AS 18592] 12 msec 12 msec 8 msec**

 **5 172.28.77.105 [AS 28569] 12 msec 12 msec 12 msec**

 **6 172.28.77.106 [AS 28569] 12 msec 12 msec 12 msec**

 **7 172.31.206.202 [AS 65001] 28 msec 12 msec 12 msec**

 **8 10.27.40.98 [AS 65001] 16 msec \* 16 msec IC\_UNAM\_CAMPUS\_MORELIA>**

**UNAM** 

**Universidad Nacional** Autónoma de México

## **4. Implicaciones técnicas**

- Cambiar esquema de enrutamiento interno basado en OSPF a BGP. **BGP no es un protocolo diseñado para redes internas**.
- El re-envío de paquetes a nivel capa 3 y cálculo de rutas (tabla de enrutamiento) se hace en cada router de Iusacell y de CFE, en **enlace de L2 sólo se retransmite por una ruta pre-establecida.**
- Esto agrega un factor de **latencia adicional** en cada punto se procesan los paquetes.
- Solución de fallas: comprobar la ruta en todos los routers y no **únicamente entre los dos routers de la Universidad.**
- Debido a que **BGP es más lento que OSPF**, cuando se produzcan fallas en alguno de los enlaces de última milla, la interrupción tardará mucho tiempo en recuperarse (minutos en vez de segundos).

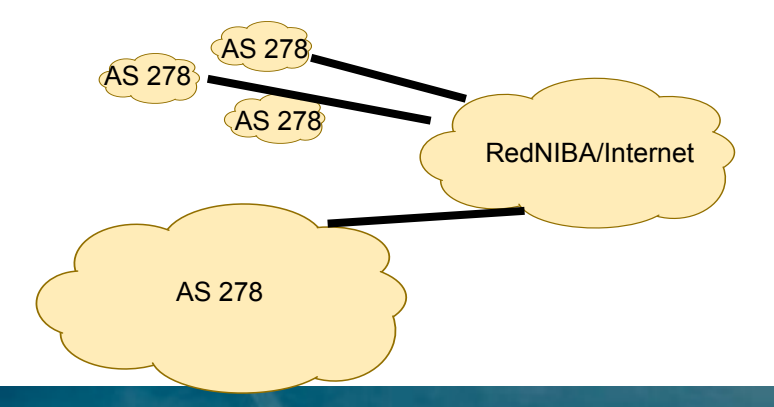

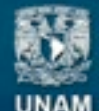

**Jniversidad Nacional** Autónoma de México

DIRECCIÓN GENERAL DE CÓMPUTO Y DE **TECNOLOGÍAS DE INFORMACIÓN Y COMUNICACIÓN** 

## **4. Implicaciones técnicas**

- Enlaces de L2, L3 como lo requiera la Institución por servicio (Internet, RNEI, RedNIBA).
	- No requerimos equipo adicional para tuneles.
	- Mejorará el servicio al usuario , mejorando performance.
	- Tendencia de las Redes Académicas Internacionales (aprovechar experiencia).
- Protocolo Interno sin cambio, continuar con la política actual de cada Institución.
	- Menor complejidad en políticas de enrutamiento.
	- No se interfiere en el direccionamiento no-homologado de la Institución.

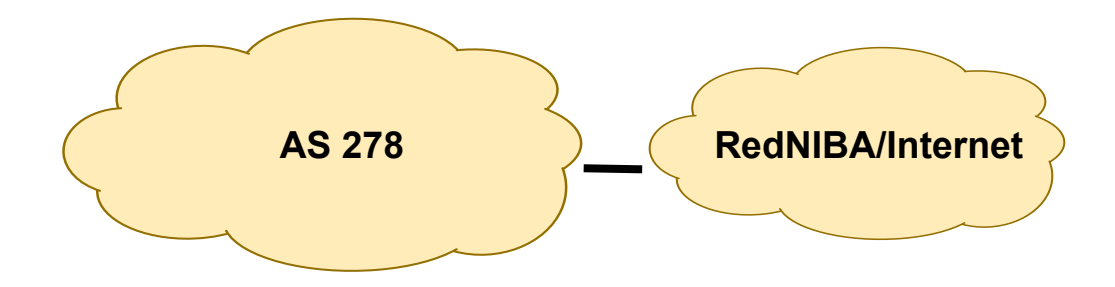

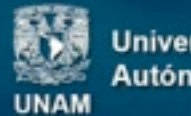

niversidad Nacional lutónoma de México

#### **5. Protocolo de Pruebas a realizar**

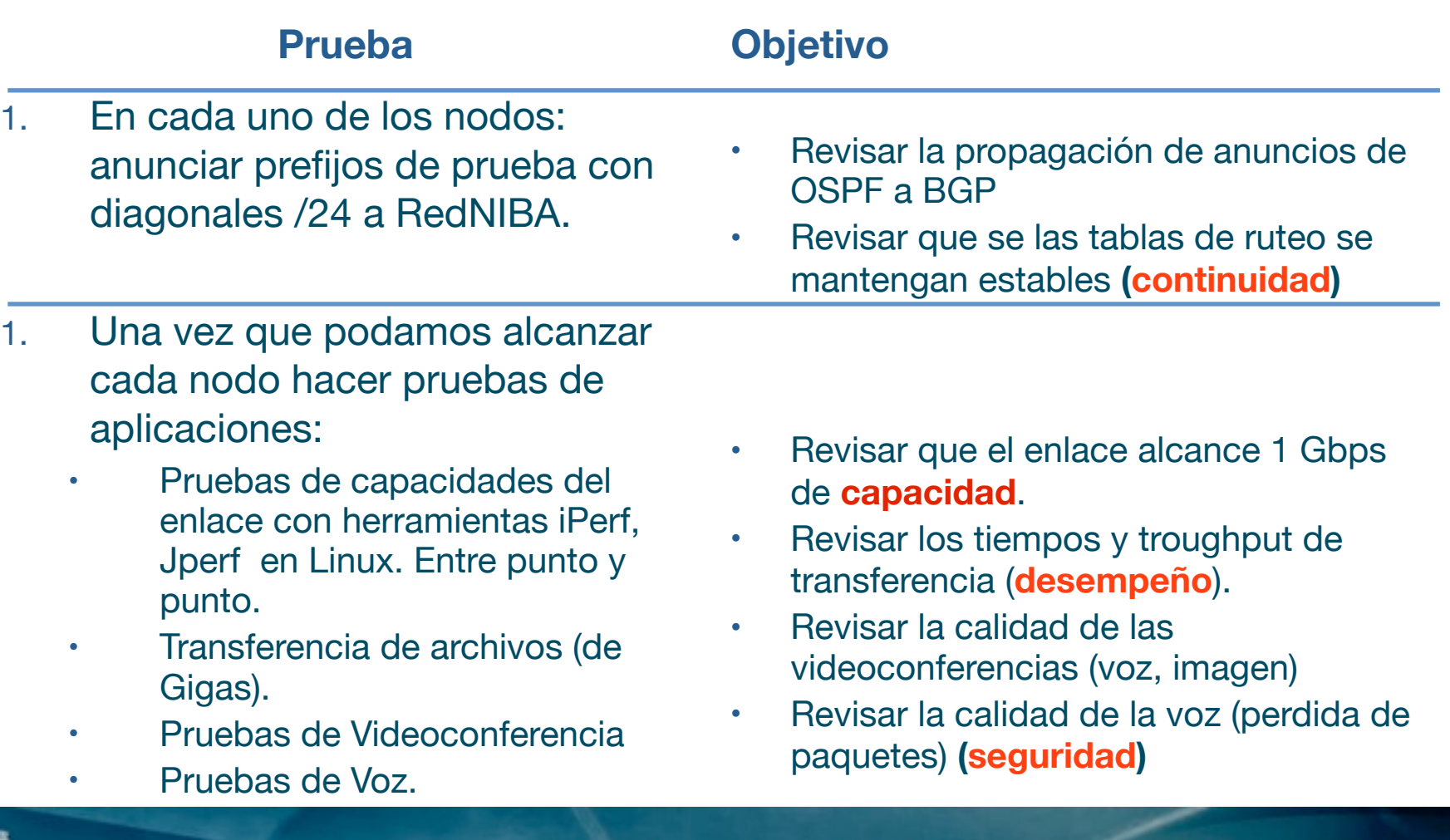

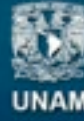

**Universidad Nacional** Autónoma de México

## **6. Trabajos pendientes**

- **1. Continuar recibiendo los enlaces faltantes**
- **2. Actualmente no se esta cruzando ningún tráfico, solo se enviará tráfico cuando las pruebas hayan sido satisfactorias**
- **3. Configurar Servicio de Internet**
- **4. Configurar Servicio de acceso**

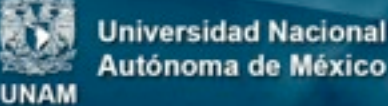

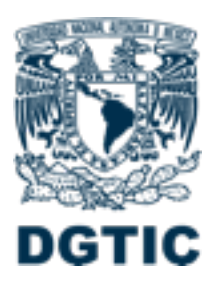

#### **Gracias !!!**

Lic. Hugo Rivera Martínez Jefe del Centro de Operación de RedUNAM (NOC-RedUNAM) Oct 3, 2013